<span id="page-0-3"></span>**bicplot** — Plot Bayesian information criterion function after lasso

[Description](#page-0-0) [Quick start](#page-0-1) [Menu](#page-0-2) [Syntax](#page-1-0) [Options](#page-3-0) [Remarks and examples](#page-4-0) [Also see](#page-5-0)

# <span id="page-0-0"></span>**Description**

bicplot graphs the Bayesian information criterion (BIC) function after a lasso fit.

<span id="page-0-1"></span>bicplot can be used after lasso, elasticnet, sqrtlasso, telasso, or any of the lasso inference commands.

## **Quick start**

- Graph the BIC function after lasso, sqrtlasso, or elasticnet bicplot
- Graph the BIC function after elasticnet for  $\alpha = 0.5$ bicplot, alpha(.5)
- After any of the ds or po commands, graph the BIC function for the dependent variable y bicplot, for(y)
- After an xpo command without option resample, graph the BIC function for x in cross-fit fold 2 bicplot, for(x) xfold(2)
- After an xpo command with resample, graph the BIC function for  $x$  in cross-fit fold 2 for the first resample

bicplot,  $for(x)$  xfold(2)  $resample(1)$ 

Same as above, but graph the BIC function as a function of the  $\ell_1$ -norm of the standardized coefficient vector

bicplot, for(x) xfold(2) resample(1) xunits(l1norm)

<span id="page-0-2"></span>After telasso, graph the BIC function for the outcome variable y at treatment level 1 bicplot, for(y) tlevel(1)

## **Menu**

Statistics > Postestimation

## <span id="page-1-0"></span>**Syntax**

```
After lasso, sqrtlasso, and elasticnet
   bicplot \vert , options \vertAfter ds and po commands
   bicplot, for(varspec) [options]
After xpo commands without resample
   bicplot, for(varspec) xfold(#) [ options ]After xpo commands with resample
   bicplot, for(varspec) xfold(#) resample(#) [options ]After telasso for the outcome variable
```
bicplot, for(*[varspec](https://www.stata.com/manuals/lasso.pdf#lassobicplotSyntaxvarspec)*) tlevel(#)  $[$  *[options](#page-2-0)*  $]$ 

After telasso for the treatment variable

bicplot, for(*[varspec](https://www.stata.com/manuals/lasso.pdf#lassobicplotSyntaxvarspec)*) [*[options](#page-2-0)*]

After telasso for the treatment variable with cross-fitting but without resample bicplot, for(*[varspec](https://www.stata.com/manuals/lasso.pdf#lassobicplotSyntaxvarspec)*) xfold(#)  $[$  *[options](#page-2-0)*  $]$ 

After telasso for the outcome variable with cross-fitting but without resample

bicplot, for(*[varspec](https://www.stata.com/manuals/lasso.pdf#lassobicplotSyntaxvarspec)*) tlevel(#) xfold(#)  $\begin{bmatrix} options \end{bmatrix}$  $\begin{bmatrix} options \end{bmatrix}$  $\begin{bmatrix} options \end{bmatrix}$ 

- After telasso for the outcome variable with cross-fitting and resample bicplot, for(*[varspec](https://www.stata.com/manuals/lasso.pdf#lassobicplotSyntaxvarspec)*) tlevel(*#*) xfold(*#*) resample(*#*) - *[options](#page-2-0)*
- After telasso for the treatment variable with cross-fitting and resample bicplot, for(*[varspec](https://www.stata.com/manuals/lasso.pdf#lassobicplotSyntaxvarspec)*) xfold(#) resample(#)  $[$  [options](#page-2-0)  $]$
- *varspec* is *[varname](https://www.stata.com/manuals/u11.pdf#u11.4varnameandvarlists)*, except after poivregress and xpoivregress, when it is either *varname* or pred(*[varname](https://www.stata.com/manuals/lassolassoinfo.pdf#lassolassoinfoRemarksandexamplespred_varname)*).

<span id="page-2-0"></span>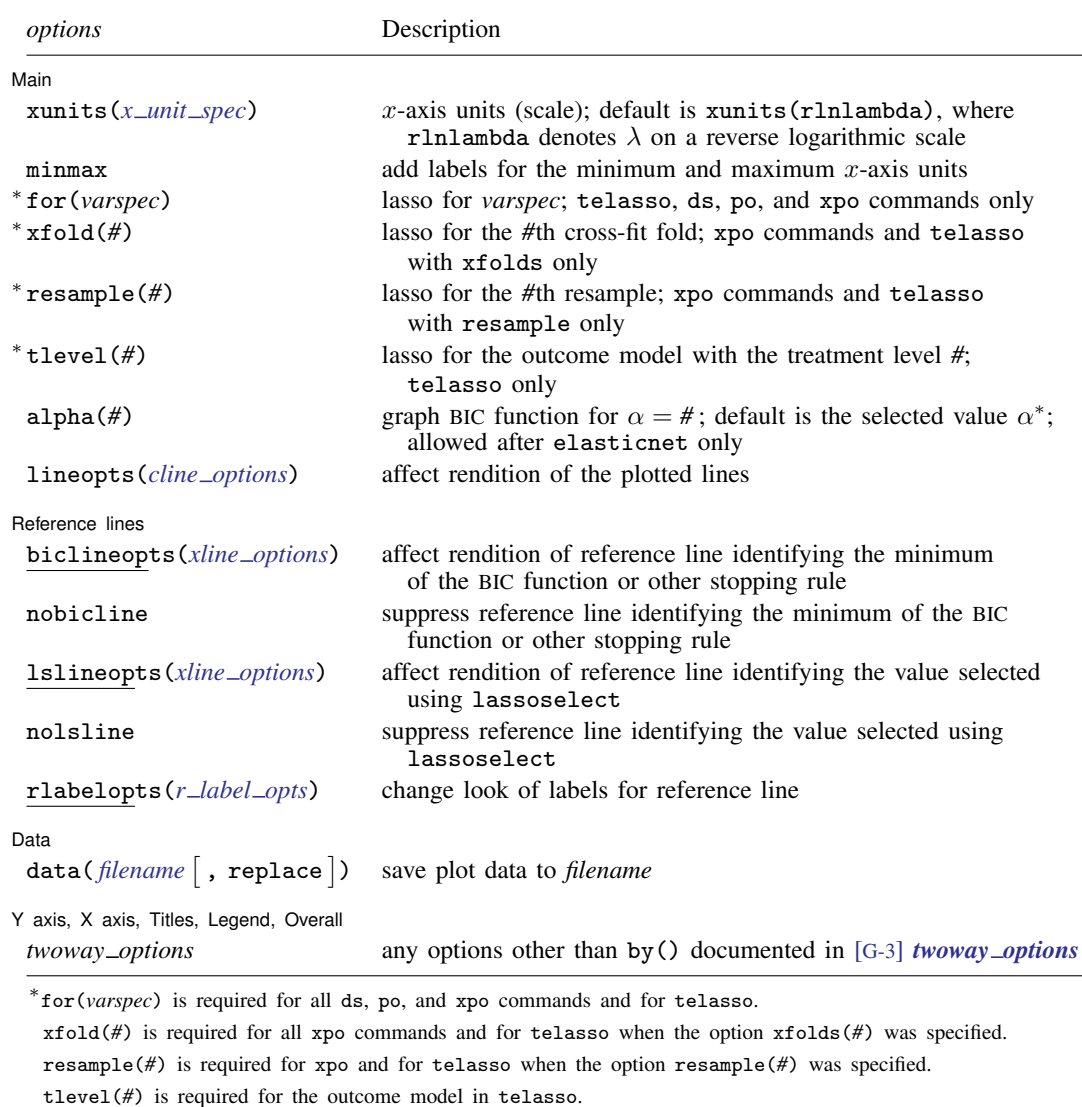

<span id="page-2-1"></span>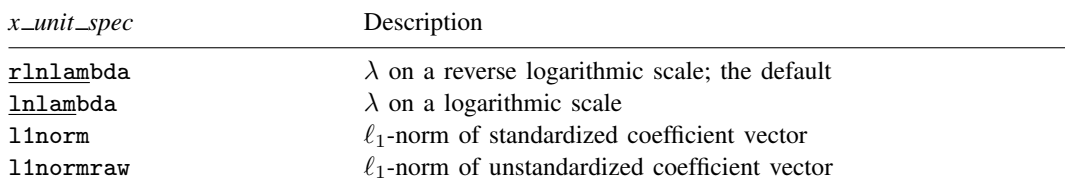

<span id="page-3-1"></span>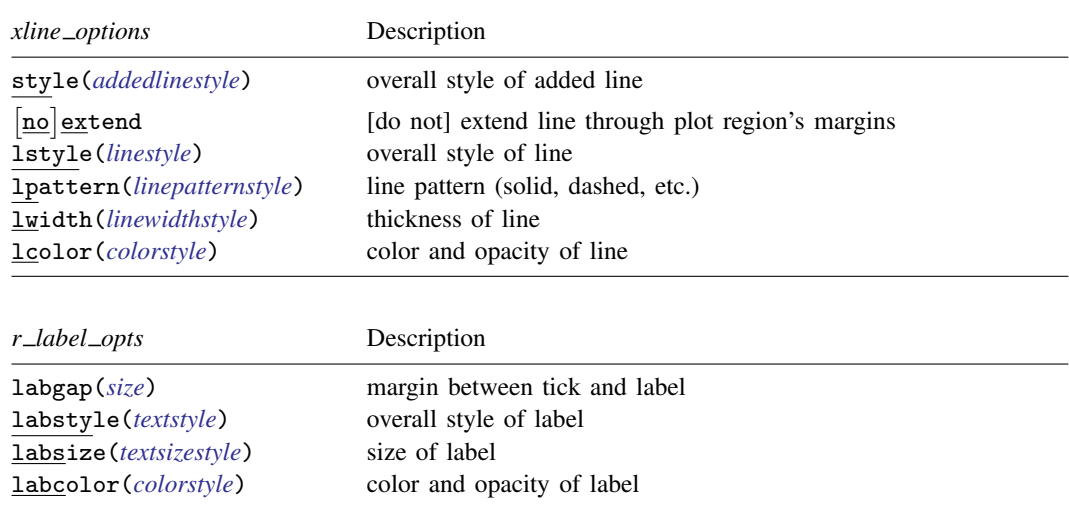

### **4 [bicplot](#page-0-3) — Plot Bayesian information criterion function after lasso**

## <span id="page-3-2"></span><span id="page-3-0"></span>**Options**

 $\overline{a}$ 

[ Main ] Main  $\Box$ 

xunits  $(x\_unit\_spec)$  specifies the x-axis units used for graphing the BIC function. The following *x unit spec*s are available:

rlnlambda specifies x-axis units  $\lambda$  on a reverse logarithmic scale. This is the default.

**lnlambda** specifies x-axis units  $\lambda$  on a logarithmic scale.

**11norm** specifies x-axis units  $\ell_1$ -norm of the standardized coefficient vector.

**11 11 hormraw** specifies x-axis units  $\ell_1$ -norm of the unstandardized coefficient vector.

minmax adds labels for the minimum and maximum x-axis units to the graph of the BIC function.

for(*varspec*) specifies a particular lasso after telasso or a ds, po, or xpo estimation command fit using the option selection(bic). For all commands except poivregress and xpoivregress, *varspec* is always *[varname](https://www.stata.com/manuals/u11.pdf#u11.4varnameandvarlists)*; it is either *depvar*, the dependent variable, or one of *varsofinterest* for which inference is done.

For poivregress and xpoivregress, *varspec* is either *varname* or pred(*varname*). The lasso for *depvar* is specified with its *varname*. For the endogenous variable *varname*, there are two lassos, which can be identified by *varname* and pred(*varname*). The exogenous variables of interest each have only one lasso, and it is specified by pred(*varname*).

This option is required after ds, po, and xpo commands.

- xfold(*#*) specifies a particular lasso after an xpo estimation command. For each variable to be fit with a lasso, K lassos are done, one for each cross-fit fold, where K is the number of folds. This option specifies which fold, where  $\mathcal{H} = 1, 2, \dots, K$ . xfold( $\mathcal{H}$ ) is required after an xpo command.
- resample(*#*) specifies a particular lasso after an xpo estimation command fit using the option resample(#). For each variable to be fit with a lasso,  $R \times K$  lassos are done, where R is the number of resamples and  $K$  is the number of cross-fitting folds. This option specifies which resample, where  $\mathcal{H} = 1, 2, \ldots, R$ . resample( $\mathcal{H}$ ), along with xfold( $\mathcal{H}$ ), is required after an xpo command with resampling.
- tlevel(*#*) specifies the lasso for the outcome variable at the specified treatment level after telasso. This option is required to refer to the outcome model after telasso.
- alpha(#) graphs the BIC function for  $\alpha = \text{\#}$ . The default is alpha( $\alpha^*$ ), where  $\alpha^*$  is the selected  $\alpha$ . alpha( $\#$ ) may only be specified after elasticnet.

lineopts(*cline options*) affects the rendition of the plotted line. See [G-3] *cline [options](https://www.stata.com/manuals/g-3cline_options.pdf#g-3cline_options)*.

Reference lines Reference lines

 $\overline{a}$ 

biclineopts(*xline options*) affects the rendition of the reference line identifying the minimum BIC value, the value selected when the stopping tolerance is reached, or the grid-minimum value.

*xline options* are the following: style(*addedlinestyle*), noextend, lstyle(*linestyle*), lpattern(*linepatternstyle*), lwidth(*linewidthstyle*), and lcolor(*colorstyle*). They specify how the reference line identifying the minimum BIC value is presented. See [G-4] *[addedlinestyle](https://www.stata.com/manuals/g-4addedlinestyle.pdf#g-4addedlinestyle)*, [G-4] *[linestyle](https://www.stata.com/manuals/g-4linestyle.pdf#g-4linestyle)*, [G-4] *[linepatternstyle](https://www.stata.com/manuals/g-4linepatternstyle.pdf#g-4linepatternstyle)*, [G-4] *[linewidthstyle](https://www.stata.com/manuals/g-4linewidthstyle.pdf#g-4linewidthstyle)*, and [G-4] *[colorstyle](https://www.stata.com/manuals/g-4colorstyle.pdf#g-4colorstyle)*.

- nobicline suppresses the reference line identifying the minimum BIC value, the value selected when either the stopping tolerance or the grid-minimum value is reached.
- lslineopts(*xline options*) affects the rendition of the reference line identifying the value selected using lassoselect.

*xline options* are the following: style(*addedlinestyle*), noextend, lstyle(*linestyle*), lpattern(*linepatternstyle*), lwidth(*linewidthstyle*), and lcolor(*colorstyle*). They specify how the reference line identifying the value selected using lassoselect is presented. See [G-4] *[added](https://www.stata.com/manuals/g-4addedlinestyle.pdf#g-4addedlinestyle)[linestyle](https://www.stata.com/manuals/g-4addedlinestyle.pdf#g-4addedlinestyle)*, [G-4] *[linestyle](https://www.stata.com/manuals/g-4linestyle.pdf#g-4linestyle)*, [G-4] *[linepatternstyle](https://www.stata.com/manuals/g-4linepatternstyle.pdf#g-4linepatternstyle)*, [G-4] *[linewidthstyle](https://www.stata.com/manuals/g-4linewidthstyle.pdf#g-4linewidthstyle)*, and [G-4] *[colorstyle](https://www.stata.com/manuals/g-4colorstyle.pdf#g-4colorstyle)*.

nolsline suppresses the reference line identifying the value selected using lassoselect.

rlabelopts(*r label opts*) changes the look of labels for the reference line. The label options labgap(*relativesize*), labstyle(*textstyle*), labsize(*textsizestyle*), and labcolor(*colorstyle*) specify details about how the labels are presented. See [G-4] *[size](https://www.stata.com/manuals/g-4size.pdf#g-4size)*, [G-4] *[textstyle](https://www.stata.com/manuals/g-4textstyle.pdf#g-4textstyle)*, [G-4] *[textsizestyle](https://www.stata.com/manuals/g-4textsizestyle.pdf#g-4textsizestyle)*, and [G-4] *[colorstyle](https://www.stata.com/manuals/g-4colorstyle.pdf#g-4colorstyle)*.

∫ Data Ì Data <u>bermuda adalah pendada anak bermuda anak bermuda anak bermuda anak bermuda anak bermuda anak bermuda a</u>

 $\overline{a}$ 

 $\overline{a}$ 

data(*[filename](https://www.stata.com/manuals/u11.pdf#u11.6Filenamingconventions)* , replace ) saves the plot data to a Stata data file.

✄ Y axis, X axis, Titles, Legend, Overall

<span id="page-4-0"></span>*twoway options* are any of the options documented in [G-3] *[twoway](https://www.stata.com/manuals/g-3twoway_options.pdf#g-3twoway_options) options*, excluding by(). These include options for titling the graph (see [G-3] *title [options](https://www.stata.com/manuals/g-3title_options.pdf#g-3title_options)*) and options for saving the graph to disk (see [G-3] *[saving](https://www.stata.com/manuals/g-3saving_option.pdf#g-3saving_option) option*).

## **Remarks and examples [stata.com](http://stata.com)**

BIC plots graph the BIC function over the search grid for the lasso penalty parameter  $\lambda$ .

The search grid can be shown as the log of the lasso penalty parameter  $\lambda$ , xunits(lnlambda); the reverse of that scale, xunits (rlnlambda); the  $\ell_1$ -norm of the standardized coefficients, xunits (11 norm); or the  $\ell_1$ -norm of the unstandardized coefficients, xunits (11 normraw). The reverse log of lambda is the default because it represents the BIC search path over  $\lambda$ , with the first  $\lambda$  tried on the left and the last  $\lambda$  tried on the right.

BIC plots can be drawn after any command that directly searches over a grid of  $\lambda$ 's. They can be drawn after the commands lasso, elasticnet, sqrtlasso, telasso, or any of the 11 lasso inference commands.

<span id="page-5-0"></span>Examples that demonstrate how to use bicplot after the lasso command can be found in [BIC](https://www.stata.com/manuals/lassolassoexamples.pdf#lassolassoexamplesRemarksandexamplesBIC) in [LASSO] [lasso examples](https://www.stata.com/manuals/lassolassoexamples.pdf#lassolassoexamples).

## **Also see**

- [LASSO] [lasso inference postestimation](https://www.stata.com/manuals/lassolassoinferencepostestimation.pdf#lassolassoinferencepostestimation) Postestimation tools for lasso inferential models
- [LASSO] [lasso postestimation](https://www.stata.com/manuals/lassolassopostestimation.pdf#lassolassopostestimation) Postestimation tools for lasso for prediction

[CAUSAL] **[telasso postestimation](https://www.stata.com/manuals/causaltelassopostestimation.pdf#causaltelassopostestimation)** — Postestimation tools for telasso

Stata, Stata Press, and Mata are registered trademarks of StataCorp LLC. Stata and Stata Press are registered trademarks with the World Intellectual Property Organization of the United Nations. StataNow and NetCourseNow are trademarks of StataCorp LLC. Other brand and product names are registered trademarks or trademarks of their respective companies. Copyright  $\odot$  1985–2023 StataCorp LLC, College Station, TX, USA. All rights reserved.

**®**

For suggested citations, see the FAQ on [citing Stata documentation](https://www.stata.com/support/faqs/resources/citing-software-documentation-faqs/).